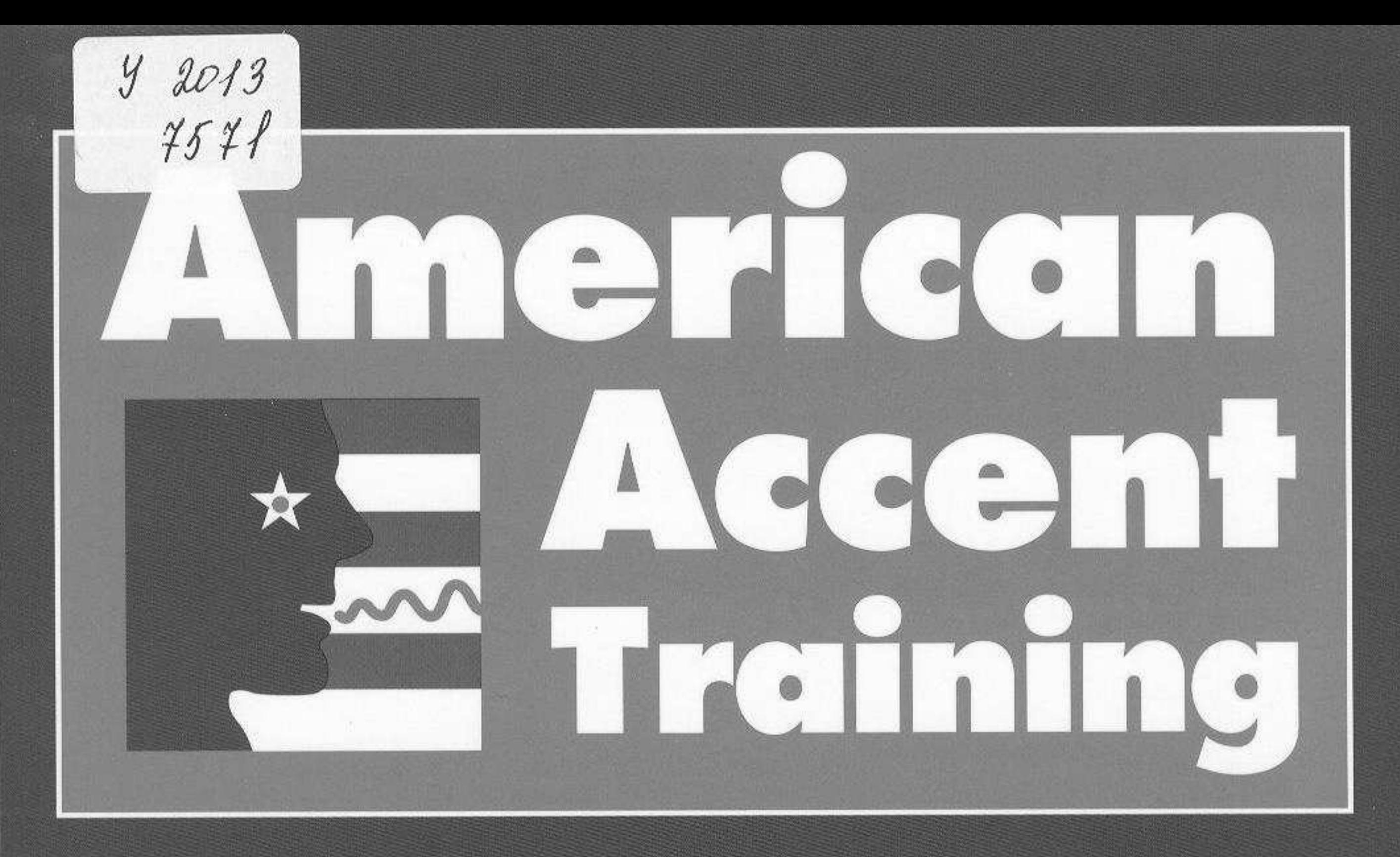

A guide to speaking and pronouncing American English for everyone who speaks English as a second language

## **Second Edition . Ann Cook**

- $\star$  Take the "pure-sound" approach to speaking
- $\star$  Listen to the rhythms of spoken language
- $\star$  Imitate the fluid ways of American speech
- $\star$  Americans will understand you betterand you'll understand them better too!
- $\star$  "I took pronunciation classes for two years at Princeton, and in my opinion, American Accent Training is far superior."

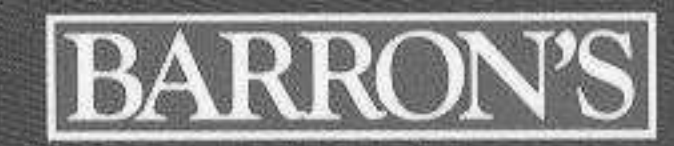

## **Table of Contents**

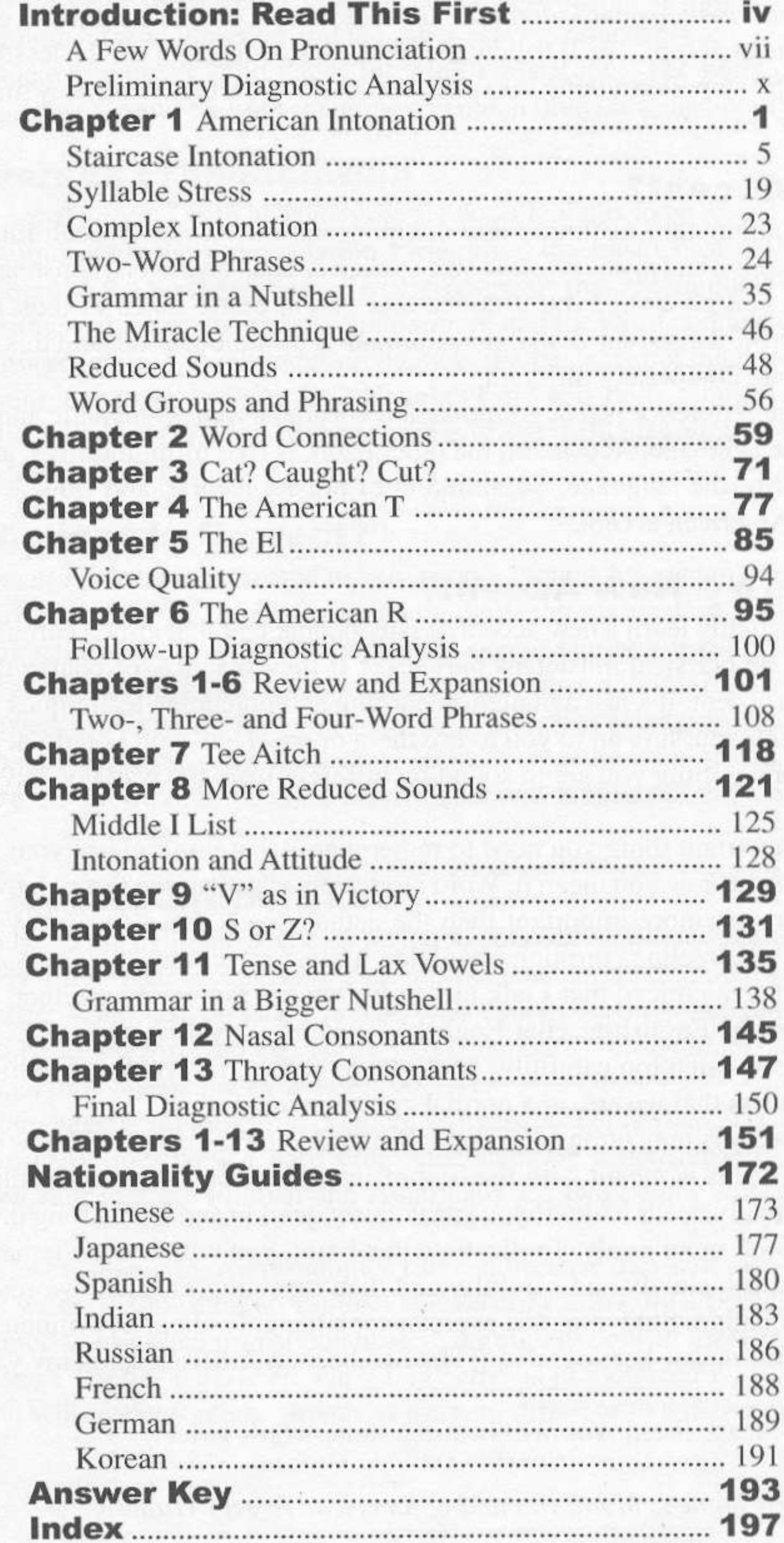

网络紫檀